# Package 'xVA'

August 28, 2022

Type Package

Title Calculates Credit Risk Valuation Adjustments

Version 1.1

Date 2022-08-27

Author Tasos Grivas

Maintainer Tasos Grivas <tasos@openriskcalculator.com>

Description Calculates a number of valuation adjustments including CVA, DVA,

FBA, FCA, MVA and KVA. A two-way margin agreement has been implemented. For the KVA calculation three regulatory frameworks are supported: CEM, (simplified) SA-CCR, OEM

and IMM. The probability of default is implied through the credit spreads curve.

The package supports an exposure calculation based on SA-

CCR which includes several trade types

and a simulated path which is currently available only for IRSwaps. The latest regulatory capital charge methodologies

have been implementing including BA-CVA & SA-CVA.

License GPL-3

Imports methods, SACCR, Trading, data.table

URL <https://openriskcalculator.com/>

Collate 'CalcNGR.R' 'CalcPD.R' 'CalcSimulatedExposure.R' 'CalcVA.R' 'GenerateTimeGrid.R' 'calcDefCapital.R' 'calcEADRegulatory.R' 'calcEffectiveMaturity.R' 'calcKVA.R' 'xVACalculator.R' 'xVACalculatorExample.R' 'onLoad.R' 'IS\_ELIGIBLE\_CCY.R' 'IS\_IG.R' 'LoadSupervisoryCVAData.R' 'calcCVACapital.R'

NeedsCompilation no

RoxygenNote 7.1.1

Repository CRAN

Repository/R-Forge/Project ccr

Repository/R-Forge/Revision 65

Repository/R-Forge/DateTimeStamp 2022-08-27 16:52:51

Date/Publication 2022-08-27 22:20:02 UTC

## <span id="page-1-0"></span>R topics documented:

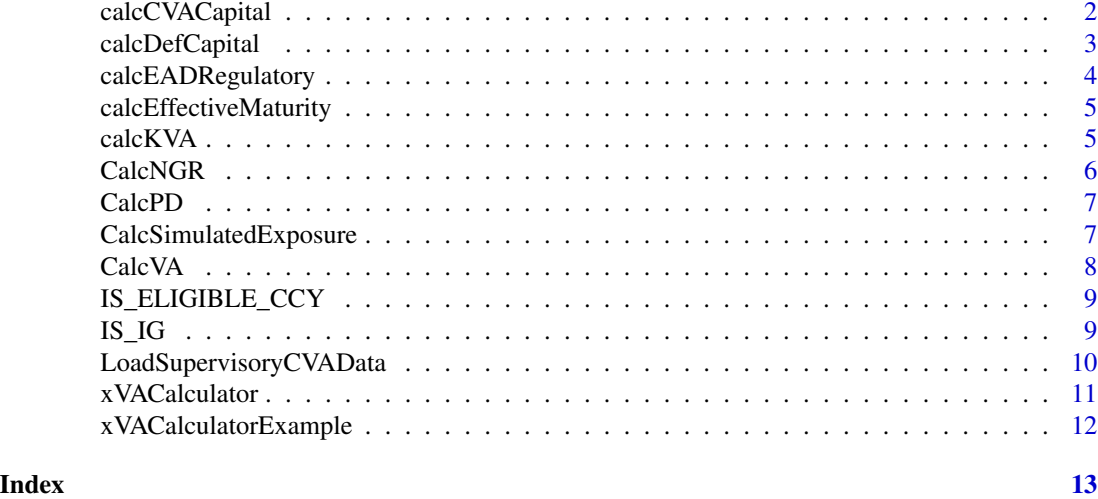

calcCVACapital *Calculates the CVA Capital Charge*

#### Description

Calculates the CVA capital charge based on the standardized approach

#### Usage

```
calcCVACapital(
  trades,
 EAD,
 reg_data,
 superv,
 effective_maturity,
 cva_sensitivities
)
```
#### Arguments

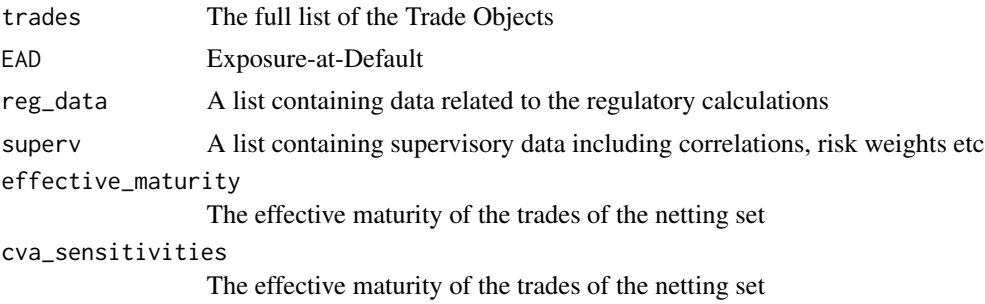

#### <span id="page-2-0"></span>calcDefCapital 3

#### Value

The CVA capital charge of the trade set

#### Author(s)

Tasos Grivas <tasos@openriskcalculator.com>

#### calcDefCapital *Calculates the Default Capital Charge*

#### Description

Calculates the default capital charge using the advanced IRB methodology and the stressed R

#### Usage

calcDefCapital(trades, EAD, reg\_data, effective\_maturity)

#### Arguments

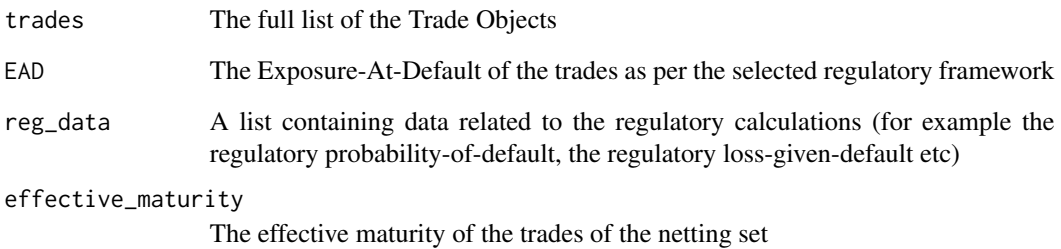

#### Value

The default capital charge

#### Author(s)

#### <span id="page-3-0"></span>Description

Calculates the Exposure-At-Default (EAD) based on the given regulatory framework. It supports the CEM, IMM and (simplified) SA-CCR frameworks

#### Usage

```
calcEADRegulatory(
  trades,
  framework,
  sa_ccr_simplified = "",
  CSA,
  collateral,
  EEE,
  time_points
)
```
#### Arguments

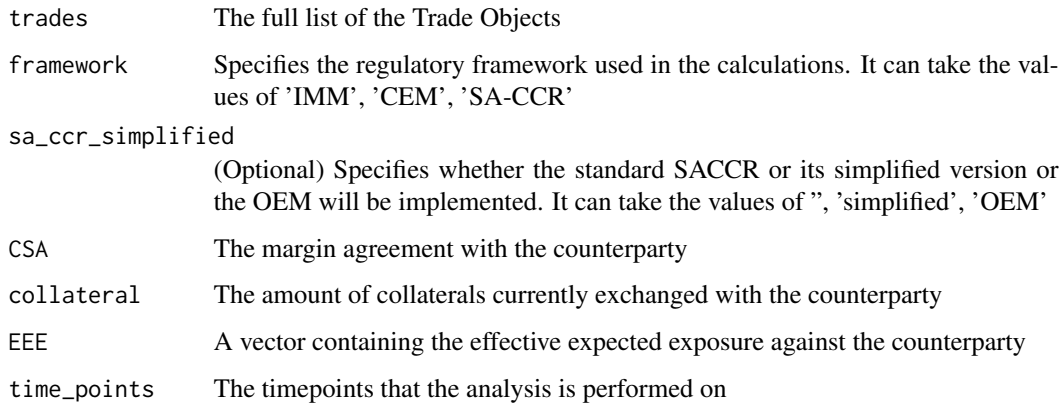

#### Value

The Exposure-At-Default

#### Author(s)

<span id="page-4-0"></span>calcEffectiveMaturity *Calculates the Effective Maturity*

#### Description

Calculates the effective maturity based on the specified regulatory framework

#### Usage

```
calcEffectiveMaturity(trades, time_points, framework, simulated_exposure)
```
#### Arguments

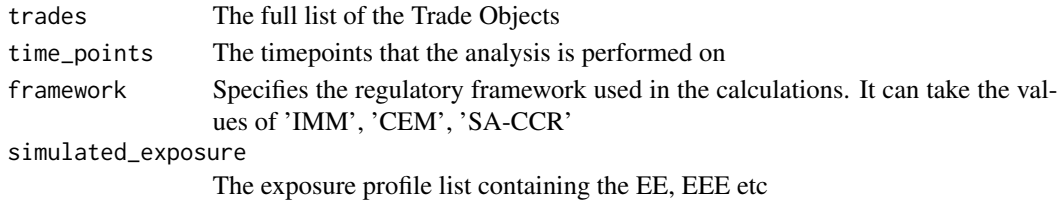

#### Value

The effective maturity of the trade set

#### Author(s)

Tasos Grivas <tasos@openriskcalculator.com>

calcKVA *Calculates the Capital Valuation Adjustment (KVA)*

#### Description

Calculates the capital valuation adjustment by computing the default capital charge and the CVA capital charge and applying the required return-on-capital

#### Usage

```
calcKVA(
  CSA,
  collateral,
  trades,
  reg_data,
  time_points,
  EAD,
  effective_maturity,
  ignore_def_charge = TRUE
\mathcal{E}
```
### <span id="page-5-0"></span>Arguments

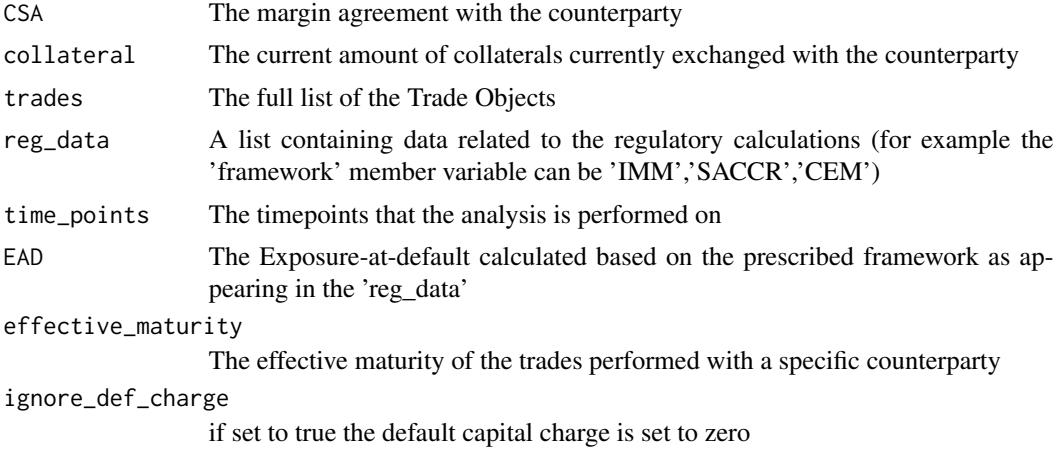

#### Value

The capital valuation adjustment (KVA)

#### Author(s)

Tasos Grivas <tasos@openriskcalculator.com>

CalcNGR *Calculates the Net/Gross ratio (NGR)*

#### Description

Calculates the Net/Gross ratio used under the CEM regulatory framework

#### Usage

```
CalcNGR(MtM_Vector)
```
#### Arguments

MtM\_Vector A vector containing the trades to be netted

#### Value

The Net-Gross ratio (NGR)

### Author(s)

#### <span id="page-6-0"></span>Description

Calculates the probablity of the default on specific time points by using the spread of the corresponding credit curve and the loss given default

#### Usage

```
CalcPD(spread, LGD, time_points)
```
#### Arguments

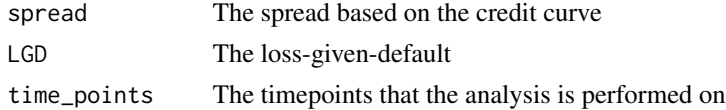

#### Value

A vector containing the probablity of default on the specified timepoints

#### Author(s)

Tasos Grivas <tasos@openriskcalculator.com>

CalcSimulatedExposure *Calculated the Simulated Exposure Profile*

#### Description

Calculates the simulated exposure profile (EE, NEE, PFE, EEE) by use of the Hull-White model. Two sets of results are provided: one after taking into account the marging agreement and one assuming that there is no marging agreement present

#### Usage

```
CalcSimulatedExposure(
  discount_factors,
  time_points,
  spot_curve,
  CSA,
  trades,
  sim_data,
  framework
)
```
#### Arguments

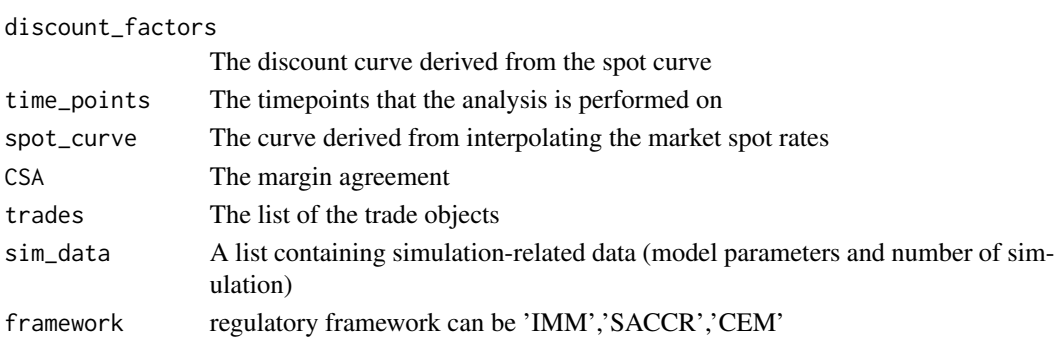

#### Value

A list containing the exposure profile (both collateralized and uncollateralized)

#### Author(s)

Tasos Grivas <tasos@openriskcalculator.com>

CalcVA *Calculates the Valuation Adjustment*

#### Description

Calculates the Valuation Adjustment based on the exposure, the probability-of-default and the lossgiven-default

#### Usage

CalcVA(exposure, discount\_factors, PD, LGD)

#### Arguments

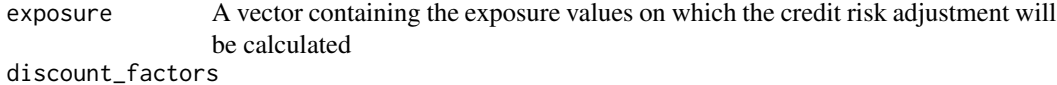

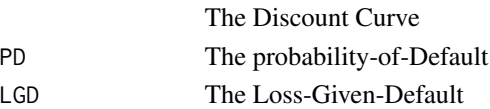

#### Value

The Valuation Adjustment Value

#### Author(s)

<span id="page-7-0"></span>

<span id="page-8-0"></span>IS\_ELIGIBLE\_CCY *Checks if specified currency is low risk*

#### Description

Checks if the specified currency is eligible to receive reduced regulatory risk weights

#### Usage

```
IS_ELIGIBLE_CCY(ccy)
```
#### Arguments

ccy The currency to be checked

#### Value

TRUE if the currency is is eligible to receive reduced regulatory risk weights

#### Author(s)

Tasos Grivas <tasos@openriskcalculator.com>

#### References

https://www.bis.org/basel\_framework/chapter/MAR/50.htm?inforce=20230101&published=20200708

#### Examples

```
TRUE == IS_ELIGIBLE_CCY('EUR')
```
IS\_IG *Checks if Credit rating is Investment Grade*

#### Description

Checks if the credit rating is investment grade or not (if not rating not recognised will be unrated)

#### Usage

IS\_IG(credit\_rating)

#### Arguments

credit\_rating The Credit Rating to be checked

#### <span id="page-9-0"></span>Value

TRUE if Rating is Investment Grade

#### Author(s)

Tasos Grivas <tasos@openriskcalculator.com>

#### References

https://en.wikipedia.org/wiki/Credit\_rating

#### Examples

 $TRUE == IS_IG('AAA')$ 

LoadSupervisoryCVAData

*Supervisory Data Loading*

#### Description

Loads the supervisory data (factors, correlation and option volatility) for each Asset Class and SubClass

#### Usage

```
LoadSupervisoryCVAData()
```
#### Value

A list with the required data

#### Author(s)

Tasos Grivas <tasos@openriskcalculator.com>

#### References

MAR50 - Credit Value Adjustment Framework https://www.bis.org/basel\_framework/chapter/MAR/50.htm?inforce=202301

<span id="page-10-0"></span>

#### Description

Calculates the xVA values (CVA, DVA, FVA, FBA, MVA, KVA)

#### Usage

```
xVACalculator(
  trades,
 CSA,
  collateral,
  sim_data,
 reg_data,
 credit_curve_PO,
  credit_curve_cpty,
  funding_curve,
  spot_rates,
  cpty_LGD,
 PO_LGD,
 no_simulations
\mathcal{L}
```
#### Arguments

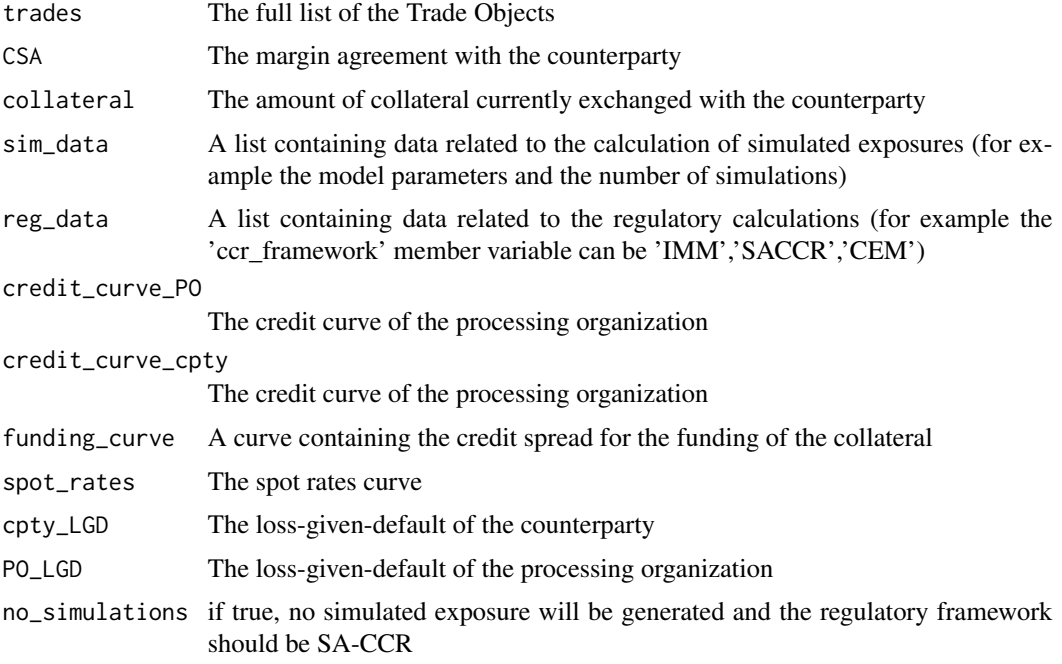

### <span id="page-11-0"></span>Value

A list containing the xVA values and the cva capital charge

#### Author(s)

Tasos Grivas <tasos@openriskcalculator.com>

#### References

Gregory J., The xVA Challenge, 2015, Wiley

xVACalculatorExample *xVA calculation example*

### Description

Calculates the xVA values for a simple example containing two IR swaps.

#### Usage

```
xVACalculatorExample()
```
#### Value

A list with the values of various valuations' adjustments

#### Author(s)

Tasos Grivas <tasos@openriskcalculator.com>

#### Examples

## run the example

xVACalculatorExample()

# <span id="page-12-0"></span>Index

calcCVACapital, [2](#page-1-0) calcDefCapital, [3](#page-2-0) calcEADRegulatory, [4](#page-3-0) calcEffectiveMaturity, [5](#page-4-0) calcKVA, [5](#page-4-0) CalcNGR, [6](#page-5-0) CalcPD, [7](#page-6-0) CalcSimulatedExposure, [7](#page-6-0) CalcVA, [8](#page-7-0)

IS\_ELIGIBLE\_CCY, [9](#page-8-0) IS\_IG, [9](#page-8-0)

LoadSupervisoryCVAData, [10](#page-9-0)

xVACalculator, [11](#page-10-0) xVACalculatorExample, [12](#page-11-0)